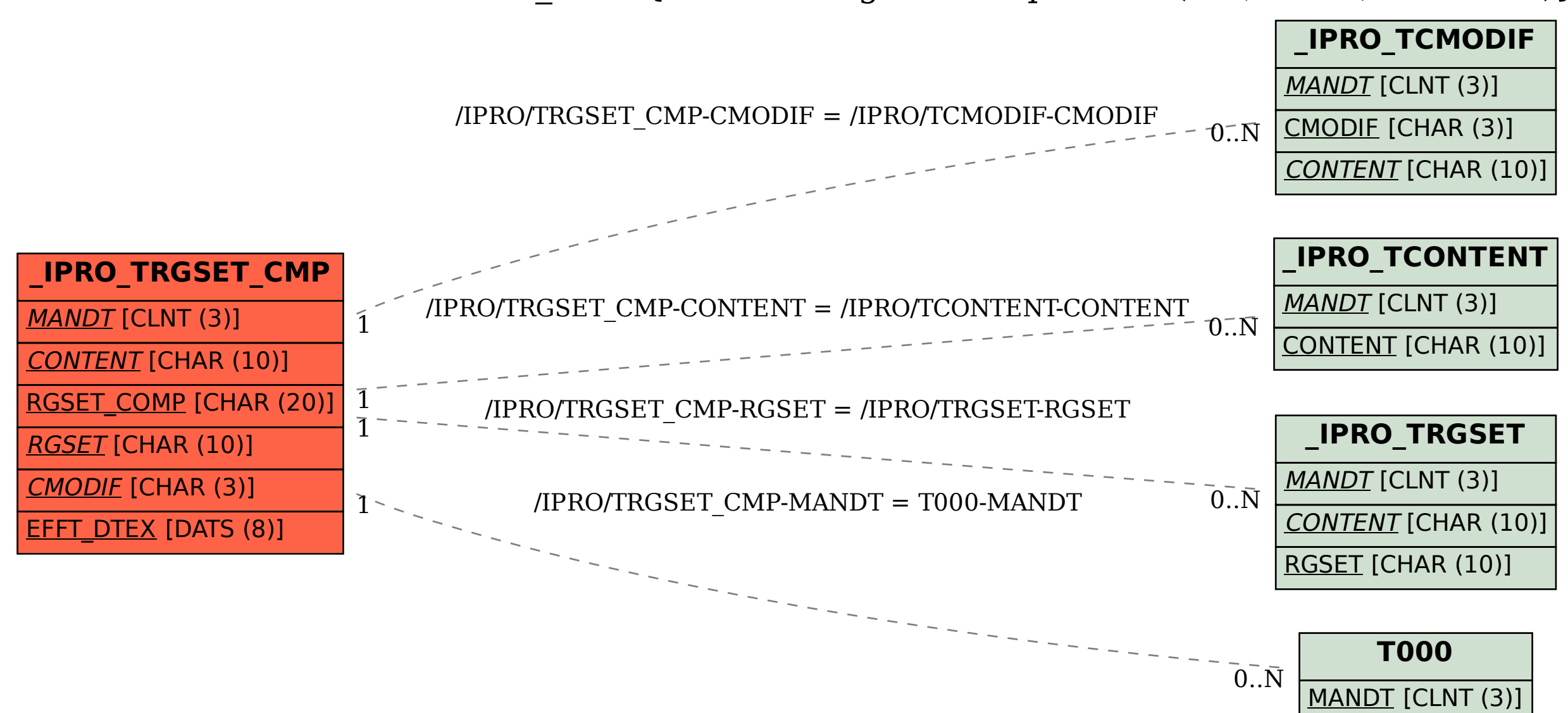

SAP ABAP table /IPRO/TRGSET CMP {Table of Reg Set components (Ref, Presc, Guidance)}